## Méthode d'Euler - Principe et squelette

Objectif. Résoudre numériquement l'équation différentielle :

 $y'(t) = F(t, y(t))$  sur l'intervalle [*a, b*], avec condition initiale :  $y(0) = y_0$ 

**Moyen**. On construit une ligne polygonale  $M_0M_1 \ldots M_n$  approchant la courbe représentative de la solution exacte en choisissant un nombre de points (ou un pas, c'est équivalent), et en construisant les points *M<sup>k</sup>* essentiellement à l'aide d'un DL à l'ordre 1, dont on néglige le "*o*" :

$$
y(t_{k+1}) = y(t_k) + hy'(t_k)
$$
 soit :  $y_{k+1} = y_k + hF(t_k, y_k)$ 

Illustrations. Ci-dessous une illustration du type de ligne brisée que l'on souhaite obtenir (à gauche), et le zoom expliquant le passage du *k*-ème point de la ligne brisée au (*k* + 1)-ème point (à droite).

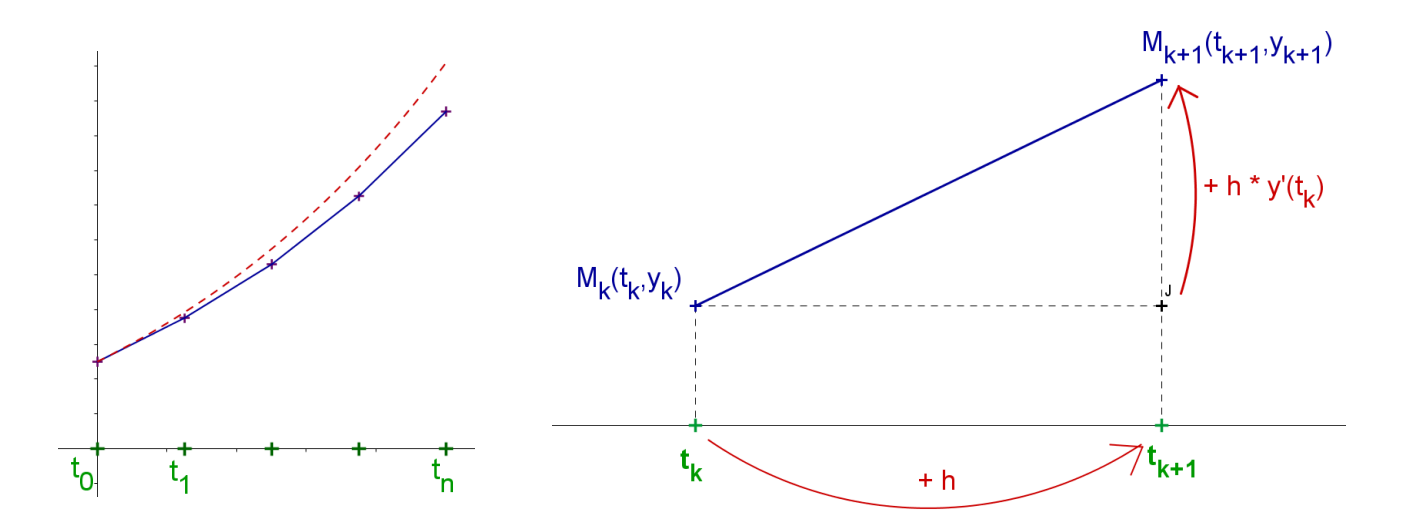

Ce qui est très agréable : c'est que la méthode pour parvenir à nos fins (la méthode d'Euler) est très simple à décrire, et repose sur l'invariable schéma suivant.

```
1 def F(t,y):
2 return ... # A compléter en fonction de l 'équa diff
3
4 \mid a, b = 0, 1 \# Bornes de l' intervalle de résolution
5
6 N =1000 # Nbre de points
7
8 h =(b - a) / N # Définition du pas
9
10 \vert y = y0 \# Initialisation de y (valeur de y 0, condition initiale)
11 \vert t = a \# Initialisation det (valeur de a)
12
13 ValT =[t] # Initialisation de la liste des abscisses
14 ValY =[y] # Initialisation de la liste des ordonnées
15
16 for k in range(N):
17 t = t + h18 y =y +h * F(t,y) # Approx affine: y(t+h) = y(t) + h * y'(t)19 | ValT =ValT +[t]
20 ValY =ValY + [y]
```
## ET POUR L'ORDRE 2?

C'est pareil! Explicitement, on souhaite résoudre numériquement un **problème de Cauchy** de la forme :

$$
\textbf{(P)}: \forall t \in [0; T], \quad \begin{cases} x'(t) = f(t, x(t), y(t)) \\ y'(t) = g(t, x(t), y(t)) \end{cases} \text{ et } \begin{cases} x(0) = x_0 \\ y(0) = y_0 \end{cases}
$$

où *x*<sup>0</sup> et *y*<sup>0</sup> sont deux réels fixés. La seule différence (de taille !) étant qu'il s'agit d'un problème de Cauchy pour deux fonctions inconnues.

L'idée est la même que pour les équations différentielles "simples" ; on cherche à construire une suite de points *M<sup>k</sup>* (*xk, yk*) approchant la solution du problème. Le changement provient seulement des formules permettant de passer du point  $M_k$  au point  $M_{k+1}$ .

On utilise cette fois-ci l'approximation :

$$
\left(\begin{array}{c} x(t+h) \\ y(t+h) \end{array}\right) = \left(\begin{array}{c} x(t) \\ y(t) \end{array}\right) + h \left(\begin{array}{c} x'(t) \\ y'(t) \end{array}\right)
$$

Ces remarques faites, il ne reste plus qu'à adapter la méthode d'Euler à ce cadre.

- 1) On choisit un réel *T*, et un entier *n*.
- 2) On considère dans l'intervalle  $[0; T]$  les  $(n + 1)$  valeurs  $t_k$  données par  $t_k =$ *kT n*
- 3) On construit les valeurs  $x_0, x_1, \ldots, x_n$  et  $y_0, y_1, \ldots, y_n$  de la façon suivante :

☞ *x*<sup>0</sup> et *y*<sup>0</sup> sont données par l'énoncé (conditions initiales) ;

**■** pour tout  $k \in [0; n-1]$ , on pose

$$
\begin{cases}\nx_{k+1} = x_k + \frac{T}{n} f(t_k, x_k, y_k) \\
y_{k+1} = y_k + \frac{T}{n} g(t_k, x_k, y_k)\n\end{cases}
$$

.

- 4) Les suites des points (*tk, xk*) et (*tk, yk*) ainsi obtenues permettent d'obtenir deux lignes polygonales approchant les fonctions *x* et *y* solutions du problème (P).
- 5) La suite des points (*xk, yk*) permet de représenter *y* en fonction de *x* : c'est ce que l'on appelle le portrait de phase de la solution.

```
\mathbf{1}\sqrt{2}# METHODE D'EULER D'ORDRE 2 – EQUATION DU PENDULE SIMPLE
\sqrt{3}\overline{4}\bf 56
    # But: résoudre y "(t) = (-g/L)*sin(y(t))
\overline{7}# Dans ce programme, y désignera l'angle, et z = y' la vitesse angulaire
\,8\,9
    #########################
10
11# PACKAGES
    import matplotlib pyplot as pypl
12
13\,import numpy as np
    from math import *
14
    #########################
15
16\,#########################
17
    # CONSTANTES, CONDITIONS INITIALES
18
    g = 9.8119L = 0.520
    a, b = 0, 10 # Bornes de l' intervalle de résolution
21
    N = 1000 # Nbre de points
22
    h = (b - a) / N \# Définition du pas
23
24
    y = pi/2 # Position initiale
25\,z = 0 # Vitesse initiale
26
    t = a \# Initialisation de t ("origine des temps")
27\,28
    ValT = [t] # Initialisation de la liste des temps
29
    ValY = [y] # Initialisation de la liste des positions angulaires
30
    ValZ = [z] # Initialisation de la liste des vitesses angulaires
31
32
33\,#########################
    # PROGRAMME PRINCIPAL
34\,35\,for k in range(1, N+1):
36\,t = t + h37
       y, z = y + h * z, z + h * ((-g/L)*sin(y)) \# Approx affine: f(t+h) = f(t) + h * f'(t) (avec f = y et f = z)
38
       ValT = ValT + [t]39
       ValY = ValY + [y]40
       ValZ = ValZ + [z]4142
    #########################
43
44
    # REPRESENTATIONS GRAPHIQUES
45
    \#pypl.plot(ValT,ValY) \# Position angulaire en fonction du tps
46
    \#pypl.plot(ValT,ValZ) \# Vitesse angulaire en fonction du tps
47
    pypl. plot (ValY, ValZ) # Portrait de phase
48
    pypl.show()
49\,
```